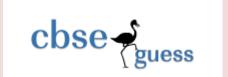

### Sample Paper - 2014

#### Class - IX

### **Subject – Information Technology**

Time allowed: 3 hours Maximum Marks: 90

- > Please check this question paper contains 4 printed pages with 57 questions which are compulsory .
- > The question paper is divided into **two** sections **A** & **B**. **Section-A** comprises of **26** questions of **1 mark** each, **8** questions of **2 marks** each, **4** questions of **5 marks** each, **1** question of **10 marks** each and **Section-B** comprises of **18** multiple choice questions of **1 mark** each.
- ➤ In **Section-B** question number 40-57, every MCQ is provided **four** alternative choices of which only **one** is correct . You have to select the correct choice .
- > Please write down the Serial Number of the question before attempting it.
- > 15 minutes time has been allotted to read this question paper. The students will read the question paper only and will not write any answer on the answer script during this period .

#### **SECTION A**

- Ayesha has made documentation manual for her new 3D game. The content is ready but she wants to add attractive borders on each page. Name the feature of the Word Processor, which will help her to achieve the same without devoting much time to designing.

   Karan Mukharjee, a chemistry teacher is typing her Chemistry Assignment and she needs to type in chemical representation of Sulfuric Acid as H<sub>2</sub>SO<sub>4</sub>. But, when she is typing, it is
- appearing as H2SO4. Which formatting feature will help her to see the numbers 2 and 4 in the desired format. [1]
  3. Mr. Pawan Ku. Patnaik is a computer professional and has started writing a book titled "Fundamental on Computer". He does not have a good command over English Language

and cannot afford to hire an editor for the book. Which two features of Word Processor

- he should use for basic language corrections? [1]

  4. Name the toolbar, which has all the options of changing the font properties. [1]
- 5. Kunal has typed a letter to his principal to take one day leave from school. He wants to underline the subject of the letter but his mouse has stopped working. Which shortcut he can use from his keyboard for underlining.
- 6. A Telecom Company wants to prepare bills of all the customers. Which software can be used by the company to prepare the bills?
- 7. What is the use of restore button? [1]
- 8. Define window border? [1]
- 9. How does a cordless mouse communicate with Computer? [1]
- 10. What do you mean by dragging? [1]
- 11. How many bits make a byte? [1]
- 12. Which memory is volatile in nature? [1]
- 13. What is a program? [1]

www.cbseguess.com
Other Educational Portals

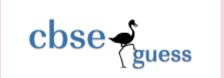

| 14. Name any two OS ?                           | [1] |
|-------------------------------------------------|-----|
| 15. What is the use of system software?         | [1] |
| 16. Write the full form of ASCII                | [1] |
| 17. Name any two computer processing operations | [1] |

18. Name the input device used to sense and read thick and thin black stripes present on the items as shown below [1]

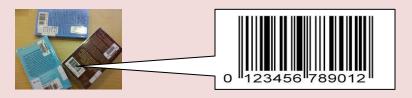

- 19.Ms. Menon has bought a new Inkjet printer. She has connected it to her computer with the help of a USB cable and has switched the printer on. Now, when she is giving the Print command, the printer is not printing. What type of software is required to make the printer work?
- 20. Phantom is a computer programmer, who is developing a small software for a retail chain. Unfortunately, the shop owner is not able to provide him an internet connection; Phantom carries different modules of this software, installs in the computers connected in various shops and carries sample data back with him for testing. Which storage device will you suggest to him to use for this purpose? This device should have high storage capacity and should be re-writeable.
- 21. Define the term 'encryption'
- 22. Which of the following is essentially required for recording and playing back audio in a computer system: [1]
- a) Bar Code Reader
- b) MICR
- c) Microphone
- d) Printer
- e) Digital Camera
- f) Speaker
- g) Joystick
- h) Light pen
- 23. Arrange the following memory units in ascending order of their storage capacities

  Kilo Byte, Byte, Tera Byte, Mega Byte

  [1]
- 24. Name one specific software/tool for each of the following category: [1]
  - a. Operating System
  - b. Disk Utility Software
- 25. Name the primary memory with the following features

[1]

[1]

- a. It is volatile in nature
- b. Before a program can be run, the program is loaded into this memory, which allows the CPU direct access to the program.
- 26. Which of the following device is the most suitable for regularly transferring files between home and school, possibly with graphics [1]

  CD ROM

www.cbseguess.com
Other Educational Portals

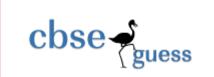

**Memory Stick** Floppy Disk 27. How do you preview a document? [2] 28. What do you mean by System software and Utility software? [2] 29. What is the difference between RAM & ROM? [2] 30. What is a CPU? What are its parts? [2] 31. What is the significance of the following? [2] i) Trash ii) Word wrap 32. Define Indentation. [2] 33. What do you mean by the term page orientation? How many types of orientation are supported by word processors? [2] 34. What do mean by formatting a document? [2] 35. Define computer memory and also draw the memory hierarchy. [5] 36. Write any five types of application software [5] 37. Write the steps to insert a table in MS-Word [5] 38. Madhu wants to design the poster as shown below: [5] Identify and explain any 5 features which **EVERY 13 MINUTES** should be used to design the poster. **ANOTHER PERSON** DIES ON OUR ROADS Drive as if your life depends on it. www.brakesonfatalities.org 39. Define any 5 Input and Output devices . [10] **SECTION-B** 40. Short cut key for spelling and Grammar: [1] i) F4 iii) F6 iv) F7 41. Drop caps are applied to: [1] i) Characters iii) Sentences iv) All of these ii) Words 42. The clipboard is a place in: [1] i) ROM ii) CPU iii) RAM iv) None of these 43.Ctrl + C is: [1] i) Cut ii) Copy iv) None of these iii) Paste

www.cbseguess.com
Other Educational Portals

Ii) I t is a beautiful sunny

[1]

44. Spell Check will find errors in which of the following?

i) It in a beautiful, sunny day.

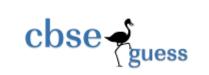

|                                                                                      | iii) It is a beautiful, sunny day                                                                                                    |                                                                    | iv) Is a beautiful sunny day    |                                   |                 |  |  |  |
|--------------------------------------------------------------------------------------|----------------------------------------------------------------------------------------------------|--------------------------------------------------------------------|---------------------------------|-----------------------------------|-----------------|--|--|--|
| 45. Paper orientation of printing is:                                                |                                                                                                    |                                                                    |                                 |                                   | [1]             |  |  |  |
|                                                                                      | i) Potrait                                                                                                    | ii) Landscape                                                      | iii) Either(i) or (ii)          | iv) None                          |                 |  |  |  |
| 46                                                                                   | 46. To open a file press: [1]                                                                                                    |                                                                    |                                 |                                   |                 |  |  |  |
|                                                                                      | i) Ctrl + O                                                                                                    | ii) Ctrl + A                                                       | iii) Ctrl + S                   | iv) Ctrl + X                      |                 |  |  |  |
| 47.                                                                                  | 47. Which of the following requires large computer memory? [1]                                                                                                    |                                                                    |                                 |                                   |                 |  |  |  |
|                                                                                      | i) Imaging                                                                                                    | ii) Graphics                                                       | iii) Voice                      | iv) All of above                  |                 |  |  |  |
| 48.                                                                                  | 48.One millisecond is :                                                                                                    |                                                                    |                                 |                                   |                 |  |  |  |
|                                                                                      | i) 1 second                                                                                                    | ii) 10 <sup>th</sup> of seconds                                    | iii) 1000 <sup>th</sup> of sec. | iv) 10000 <sup>th</sup> of a seco | onds            |  |  |  |
| 49. Which of the following is the storage medium in the form of circular plate? [1]  |                                                                                                    |                                                                    |                                 |                                   |                 |  |  |  |
|                                                                                      | i) Disk                                                                                                    | ii) CPU                                                            | iii) Printer                    | iv) ALU                           | •               |  |  |  |
| 50. An input /output device at which date enters or leaves a computer system is: [1] |                                                                                                    |                                                                    |                                 |                                   |                 |  |  |  |
|                                                                                      | i) Keyboard                                                                                                    | ii) Terminal                                                       | iii) Printer                    | iv) Plotter                       |                 |  |  |  |
| 51.                                                                                  | -                                                                                                    | ocument Siddharth v<br>nich option should he                       | • •                             |                                   | get 2 at<br>[1] |  |  |  |
|                                                                                      | i) Bold                                                                                                    | ii) Superscript                                                    | iii) Underline                  | iv) Subscript                     |                 |  |  |  |
| 52.                                                                                  | Keyboard shortcut f                                                                                                    | for right alignment is                                             | ,1                              |                                   | [1]             |  |  |  |
|                                                                                      | i) Ctrl+R                                                                                                    | ii) Ctrl+A                                                         | iii) Ctrl+E                     | iv) Ctrl+T                        |                 |  |  |  |
| 53.                                                                                  | 53.A bulleted list: [1]                                                                                                    |                                                                    |                                 |                                   |                 |  |  |  |
|                                                                                      | iv) Can be converted to a numbered list                                                                                                    |                                                                    |                                 |                                   |                 |  |  |  |
|                                                                                      | ii) Cannot be converted to a numbered list                                                                                                    |                                                                    |                                 |                                   |                 |  |  |  |
|                                                                                      | iii) Is better than a numbered list                                                                                                    |                                                                    |                                 |                                   |                 |  |  |  |
|                                                                                      | iv) Cannot be printed                                                                                                    |                                                                    |                                 |                                   |                 |  |  |  |
| 54.                                                                                  | 54. Harshul has created a document and now in some parts of the document's text he wants to apply the same type of formatting: Bold, Underline, Font size 14 and color red. He can do it by:  [1] |                                                                    |                                 |                                   |                 |  |  |  |
|                                                                                      | i) Using format painter ii) Using paint brush                                                                                                    |                                                                    |                                 |                                   |                 |  |  |  |
|                                                                                      | iii) Using cut copy p                                                                                                    | oaste                                                              | iv) Using Windows               |                                   |                 |  |  |  |
| 55.                                                                                  |                                                                                                    | that Bold, Italic and                                              |                                 |                                   |                 |  |  |  |
|                                                                                      | to understand its meaning. Can you help Arnav to understand the meaning of toggle by telling him the meaning of toggle.  [1]                                                                      |                                                                    |                                 |                                   |                 |  |  |  |
|                                                                                      | iv) One click carries out the operation while the other click undoes it.                                                                                                    |                                                                    |                                 |                                   |                 |  |  |  |
|                                                                                      | ii) After the first click every click follows the effect of the previous click.                                                                                                    |                                                                    |                                 |                                   |                 |  |  |  |
|                                                                                      | iii) Every click follows the operation carried out by the first click.                                                                                                    |                                                                    |                                 |                                   |                 |  |  |  |
|                                                                                      | iv) None of the above.                                                                                                    |                                                                    |                                 |                                   |                 |  |  |  |
| 56.                                                                                  | •                                                                                                    | ced four objects in a<br>her when she makes<br>the desired effect. |                                 |                                   |                 |  |  |  |

iii) Page Margin

iv) All of the above.

ii) Grouping

i) Tab stops

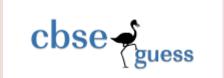

57. At one place in a document Renu wants to type x3+8x-2, but she is not able to get 3 at its proper place. Which option should she use for this purpose: [1]

i) Bold

ii) Superscript

iii) Underline

iv) Subscript

\*\*\*\*\*\*

Paper Submitted By:

Name: Sujit Kumar Das

Email: sujrkl152003@rediffmail.com

Phone No. 9437341587